pianeta che offre viene reso disponibile nuovo spazio, mentre viene sottratto a quello che riceve.

Lo spazio occupato dai materiali è il seguente:

 *unità di energia:* 1 *kmq di minerali:* 1 *kmq di alimenti:* 1 *kmq di armamenti:* lO *kmq.*

In due display vengono visualizzati i costi e i tempi necessari per il trasferimento. Anche qui possibilità di OK o di QUIT.

L'ultima possibilità del menu dei controlli è quella relativa all'ATTACCO del pianeta. La foto 8 riguarda il pannello di questo comando che è simile a quello necessario per i trasferimenti. La mappa anche in questa circostanza presenterà esclusivamente i pianeti in nostro possesso, dai quali, appunto, verrà dichiarata guerra. Ad ogni abitante corrisponde una sola macchina da guerra.

Anche qui ci sarà il preventivo dei costi e dei tempi di arrivo della «flotta». Una volta dato l'OK e una volta arrivata la flotta, la guerra ha inizio e verrà gestita dal computer a meno che il giocatore non vorrà parteciparvi di persona; in tal caso sarà messo al comando di una delle navi spaziali.

Per questa puntata è tutto, nella prossima esamineremo i menu restanti e le altre «cosucce» e cominceremo a fare un prospetto delle routine che ci occorrono.

# **Scuola di videogame Un digitalizzatore audio (il software)**

Siete riusciti nell'impresa? Non ditemi che non avete neppure cominciato... non sapete cosa vi perdete. E il programma? ... Eccolo qui!

Passiamo subito al sodo: il programma che pubblichiamo in questa pagina permette di memorizzare in RAM il segnale audio-digitale proveniente dalla porta 2 e di riascoltarlo quante volte vogliamo. La prima routine che parte con

## SYS 40448 (\$9EOO)

è quella di PLAY ovvero quella che riproduce il suono già memorizzato in RAM e che può essere inserita nei vostri elaborati, unitamente ai dati digitali, per «effetti parlati» (o anche cantati...). L'altra è quella di RECORD che naturalmente va usata insieme al digitalizzatore per ... «campionare» e si attiva con

SYS 40607 (\$9E90)

Essa comprende una routine di «attesa» che ci permette di ascoltare il segnale proveniente dall'esterno e di attivare al momento opportuno la «registrazione» con la pressione di un qualunque tasto.

Durante il campionamento non si ascolta nessun suono. È da notare il fatto che il digitalizzatore non deve essere lasciato inserito nella porta joystick quando non lo usiamo, altrimenti la scrittura da tastiera viene alterata (ovvero se si premono dei tasti compaiono lettere che non c'entrano niente). La procedura completa da seguire per digitalizzare un suono è la seguente:

impostate la SYS 40607;

- inserite il digitalizzatore nella porta *L;* - attivate il dispositivo generatore di suono collegato all'ingresso del digitalizzatore;

a questo punto si dovrà udire il suono dall'altoparlante;

- regolate il suono con il potenziometro del digitalizzatore;

- quando siete pronti (ovvero quando volete digitalizzare il suono) premete un tasto della tastiera del C-64;

- il computer si ammutolisce per qualche secondo;

- quando riappare il cursore lampeggiante la digitalizzazione è completata e potete quindi scollegare il digitalizzatore.

Da questo momento il suono è entrato nel computer e potete riascoltarlo impostando la SYS della routine di PLAY.

La durata della digitalizzazione può essere variata «pokando» nella locazione 40513 un valore compreso tra 1 e 255. Più è elevato tale valore più lungo sarà il tempo di digitalizzazione, ma naturalmente peggiore sarà il risultato in termini di qualità sonora. Questo perché la «pokata» va ad alterare la frequenza di campionamento. A tal proposito è opportuno far notare che un range accettabile di possibili valori da inserire nella sopracitata locazione è quello che va da 1 a 20.

Fin qui le istruzioni per l'utente; forniamo ora qualche informazione a chi vuole «capire» il funzionamento del programma.

Il programma di RECORD deve memorizzare in RAM tutti i valori provenienti, durante il campionamento, dai 4 bit meno significativi della locazione 56320 (\$DCOO). che equivalgono allo stato del digitalizzatore. Essendo un byte composto da 8 bit sarebbe uno spreco occupare un byte per ogni stato, quindi in un byte memorizzeremo due stati (uno nei 4 bit meno significativi e

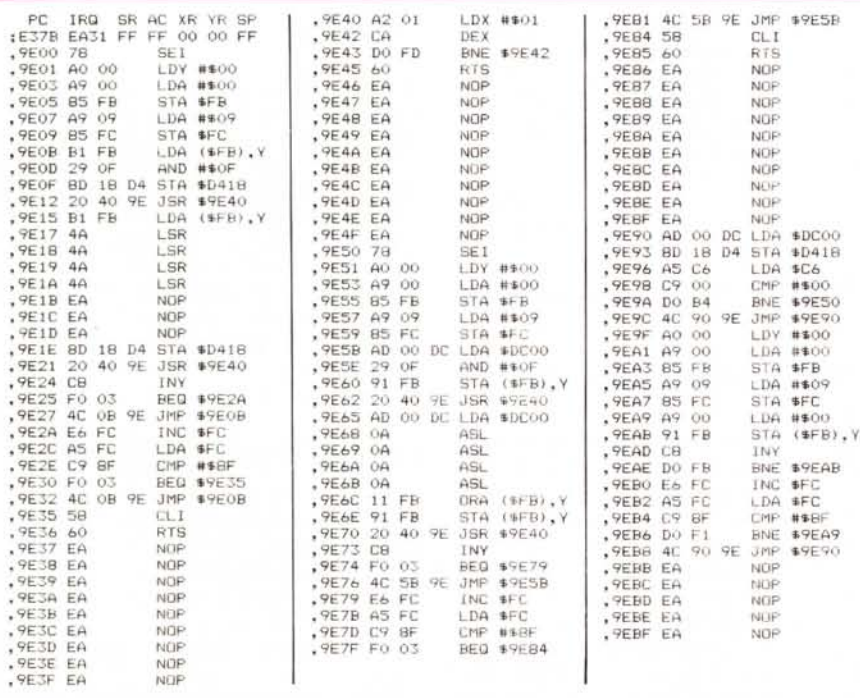

*LIstato del digltalizzatore.*

uno nei 4 bit più significativi). Per poter selezionare di volta in volta una locazione differente, il programma usa il metodo detto INDIRETTO INDICIZZATO che in questo caso viene usato nell'istruzione

#### STA (\$FB).Y

e che permette di «puntare» ad una qualunque locazione RAM semplicemente alterando il valore contenuto in una locazione di memoria e nel registro Y. In altre parole la succitata STA deposita il valore contenuto nell'accumulatore nella locazione di memoria che si ricava utilizzando come byte alto il contenuto della locazione \$FC e come byte basso il contenuto della locazione \$FB e addizionando al risultato di questo abbinamento il valore contenuto nel registro Y.

Ad esempio (ci vuole proprio...) se nella locazione \$FC depositiamo il valore #\$09 e nella \$FB il valore #\$00 e nel registro Y il valore #\$00, l'istruzione STA (\$FB).Y

deposita il contenuto dell'accumulatore nella locazione \$0900.

A prima vista questo sistema sembra solo una complicazione di quello visto qualche puntata fa e cioè STA \$0900,Y

ma in realtà quest'ultimo non permetteva di accedere a tutte le locazioni della RAM, ma al massimo a 256 di queste, come noto, alterando il contenuto del registro Y. Con questo nuovo metodo invece basta cambiare il contenuto delle locazioni \$FB e \$FC e possiamo «puntare» a tutta la RAM. Il metodo di indirizzamento appena visto funziona solo in «pagina zero» ovvero con le prime 256 locazioni di RAM, quindi al posto di \$FB è possibile sostituire ad esempio \$FD ma non \$0100.

Nel programma vengono inizializzate le locazioni \$FB e \$FC proprio con i valori #\$09 e #\$00, ma è possibile cambiarli a piacimento (in tal modo si altera la locazione di partenza per la memorizzazione dei dati digitali). La prima istruzione «attiva» del programma è la LDA \$DCOO. Segue la ANO #\$OF che elimina i 4 bit meno significativi; il risultato viene memorizzato nei 4 bit meno significativi della locazione \$0900. Si esegue ora una routine di pausa che serve per rallentare la frequenza di campionamento. Si ricarica la locazione \$DCOO nell'accumulatore (che probabilmente ora conterrà un nuovo valore) e il suo contenuto viene traslato di quattro posizioni a sinistra nel byte e «ORAto» con quello della locazione \$0900 e infine memorizzato in \$0900. Tutta questa procedura serve per memorizzare nei 4 bit più significativi i 4 bit meno significativi della locazione \$DCOO, che andranno quindi ad occupare lo spazio avanzato in precedenza nella locazione

\$0900. Notiamo a questo punto che se nei quattro bit più significativi erano già presenti degli UNO succedeva un disastro in quanto l'operazione di or logico nel nostro contesto presuppone che tali 4 bit siano tutti a zero. Proprio per evitare il succitato inconveniente, prima di iniziare con la digitalizzazione vera e propria la parte di ram che ospiterà il segnale digitalizzato viene ripulita da un'apposita routine. Tuttavia l'inconveniente si poteva evitare in altro modo, azzerando tali bit di volta in volta che venivano usati (con una operazione di and logico simile a quella vista in precedenza) ma ciò avrebbe comportato un ulteriore spreco di tempo, infatti già la ORA(\$FB),Y varia i tempi di esecuzione di questa routine rispetto alla routine di PLAY (dove tale istruzione è stata sostituita da 3 NOP proprio per «bilanciare» i tempi, cosa che se non effettuata produce una differenza tra velocità di registrazione e velocità di riproduzione).

Il resto della routine non è degno di particolare attenzione e anche la routine di PLAY presenta istruzioni già viste, quindi possiamo anche salutarci. Ciao!

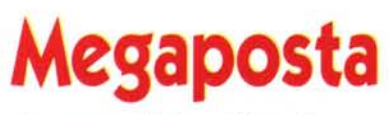

## *Le scuse del ... {(filosofo)}*

*{{Caro ingegnere Pesce (spada) Marco,*

*devo assolutamente porgerle le mie più umili e latifondiste scuse. per il fatto che vi avevo accusato ignobilmente di creare un palloso clone di ELiTE e compagnia bella. ma mi sono accorto che in realtà il vostro (anzi il nostro) giochettuolo* è *talmente ampio da soddisfare qualsiasi videogiocatore. Spero solo che venga realizzato con cura. perché sulla carta. il Megagame. ha tutte le carte in regola (scusate il gioco di parole) per diventare un PIG. ehm volevo dire BIG.*

*La saluto* e *offro il mio aiuto. perché. pur non essendo valido dal punto di vista della programmazione. sono un crlticone inguaribile.* e *non sempre dalla penna avvelenata.*

*Distinti saluti)).*

*Matteo Blttanti. S. Pietro All'Olmo (MI)*

Mi spiace ma non posso accettare le tue scuse (... scherzo).

## *Arriva la ureplica degli altri}}*

*{{- Staremo a sentire la replica degli.. altri -. Casi concludesti. caro Marco. il commento sulla lettera di Paolo Costabel apparsa su* MC *n. 77.*

*Ed* è *proprio una replica che voglio fare.*

*Chi va cianciando sulla ((simulazione totale))* e *si augura l'avvento di computer sempre più potenti HA CAPITO che il futuro di qualsiasi programma. sia ((giocoso)) che «serioso)) dipende dalla potenza stessa. Pochi anni or sono era impensabile poter presentare documenti con grafici non solo a torta* o *a barre.*

*La scelta' era obbligata. Oggi possiamo ottenere una vasta tipologia di grafici (vedi pag. 67 di MC n. 76)* 

*Dirò di più! Sono stati i {(simula tori)) a spingere i programmatori nell'ottenere immagini sempre migliori. Prendi ad es. il primo POLE POSITION per* 64 e *TEST ORIVE!!! E* se *pensi che la computer simulazione sia un rimbecillitore di masse ... allora non sei mai stato nei simulatori dell'A Iltalia. Se non puoi venire a Fiumicino ... legglti la recensione di Giustozzi su* MC *n.* 65!

*E quando giocherai con ranocchie* e *biglie.* e *ne sarai entusiasta ... ricordati di*  $chi$  *ha* «*creato*» *quelle tecniche* ...

*P.S. Complimenti per la rubrica)).*

*Mauro Luis Longarini. Ostia (ROMA)*

**C**aspita se la sono presa davvero! Caro Mauro, probabilmente hai frainteso quanto Paolo voleva esprimere con la sua lettera. Nessuno pensa che la computer simulazione sia un «rimbecillitore di masse», nessuno vuole fermare l'evoluzione dei computer, ma qui si parla di videogiochi!!! Credi veramente che la bellezza di un videogame sia tutta nel vedere sullo screen, riprodotti in modo stupendo, 4 modellini di automobili? Il problema che riproponeva Paolo era quello relativo alla mancanza di fantasia da parte dei programmatori. Non basta avere un computer super potente per creare un gioco nuovo.

## **Un** *altro programmatore*

### *{{Ciao Marco ..*

*essendo un lettore della rivista* MC *ed essendo particolarmente interessato all'articolo sul Megagame* 64. *ti ho scritto per dirti che* se *hai bisogno di programmatori in L.M ...* ».

*Stefano Oegan. Legnago (VR)*

Dovrai aspettare la prossima puntata... (nel frattempo non cambiare idea mi raccomando!).

## **SOFTWARE**

Originale, sigillato con garanzia ufficiale e possibilità di aggiornamento

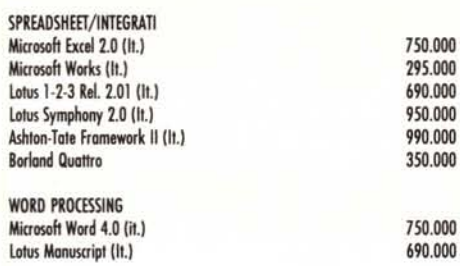

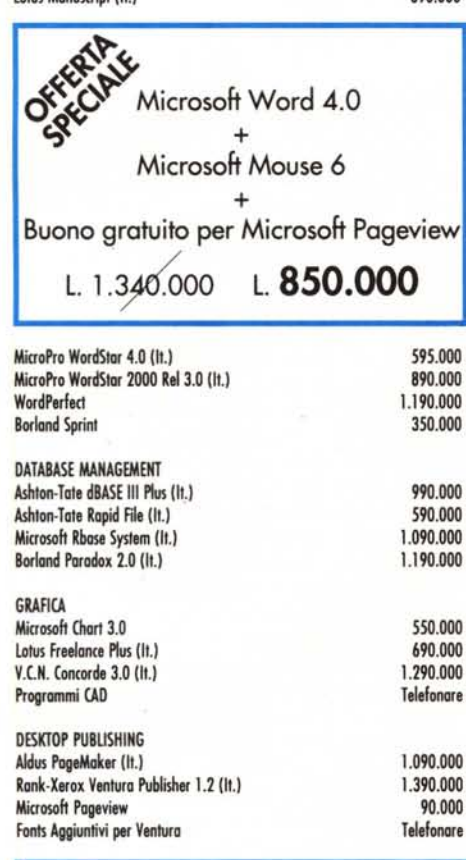

Siamo presenti

 $\alpha$ 

**EXPOSER '88** 

Firenze 25 - 28 Novembre

Stand L 5

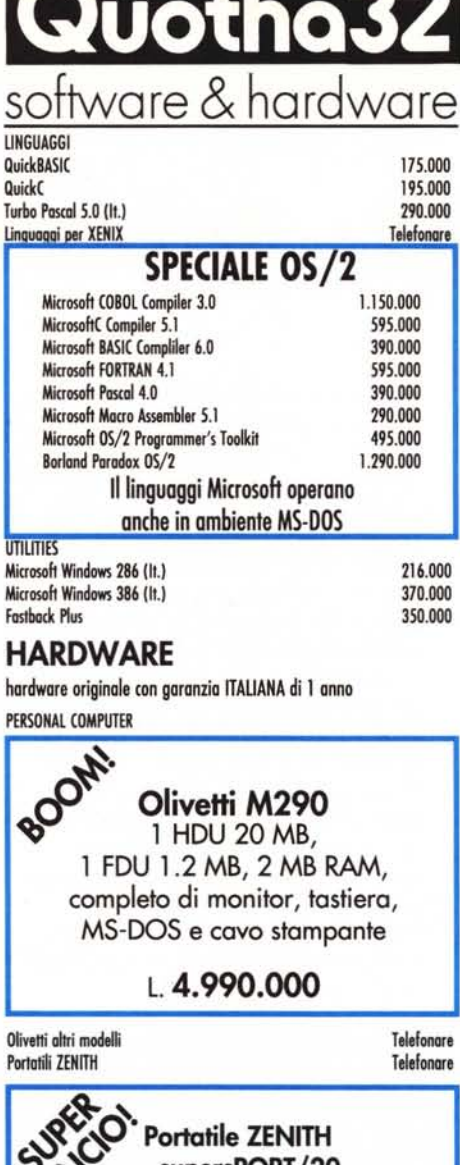

supersPORT/20 processore 80C286 a 6/12 MHz FD 3.5" da 1.44 MB, HD 20 MB, monitor retroilluminato +Stampante NEC P2200 a 24 aghi +Microsoft Word 4.0 (It.) +Microsoft Mouse 7 L.9.530.000 L. 6.990.000

STAMPANTI Stampanti PANASONIC IN STOCK

Telefonore

**NOVITA'** Stampanti NEC a 24 aghi

P2200, P6 Plus, P7 Plus, P9 XL

## Telefonare per il prezzo

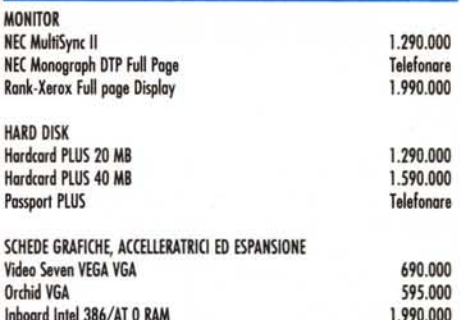

# Inboard Intel 386/PC

trasforma il tuo PC in un 386 con 1 MB di RAM installata L. 1.990.000

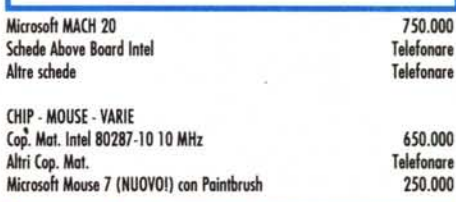

## **CONDIZIONI AGEVOLATE** PER ENTI PUBBLICI E SCUOLE richiedete i nostri preventivi!

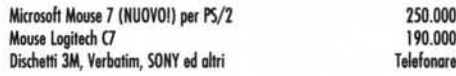

## Tutti i prezzi sono al netto di I.V.A.

TERMINI E CONDIZIONI DI VENDITA: Tutti i prezzi sono al netto di I.V.A. - Spese di spedizione a carico di Quotha 32 s.r.l. - Pagamento in contrassegno con assegno circolare NT intestato a Quotha 32 s.r.l. o contante. - Sconto del 2% per pagamento anticipato. - Ci riserviamo di accettare ordini di importo inferiore a L. 300.000. - La merce si intende salvo il venduto. - Ulteriori sconti per quantità. - La presente offerta è valida sino al 15 dicembre e annulla e sostituisce ogni nostra precedente offerta.

## SPEDIZIONI GRATUITE IN TUTTA ITALIA

Prov.:

za

Qualifica:

Telefax:

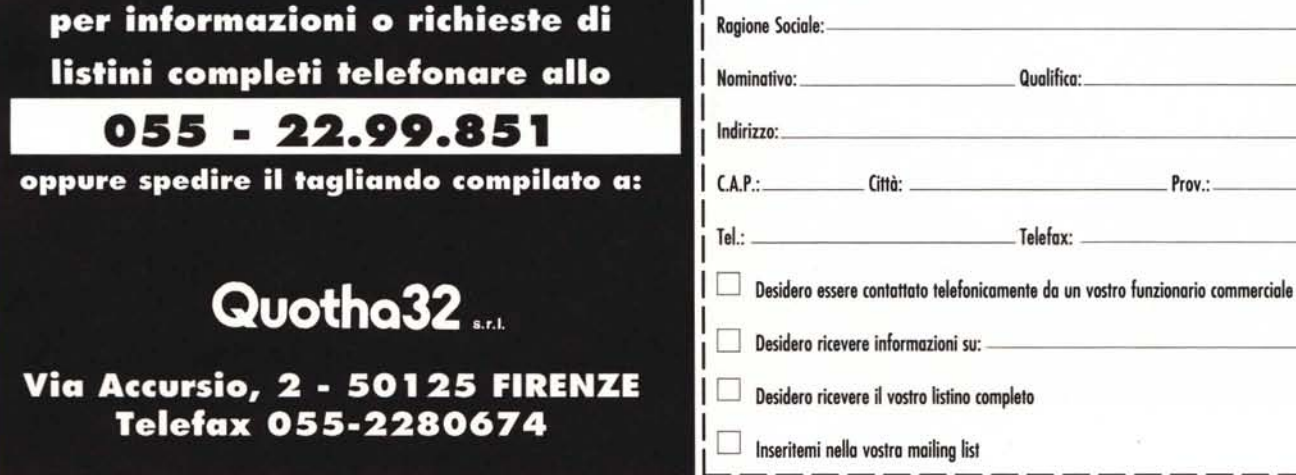